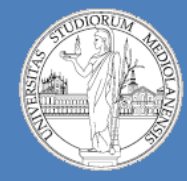

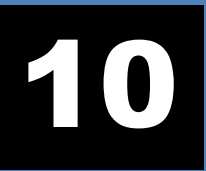

**Laboratorio – linea 2 (G-Z)**

## CPU

- **Docente teoria:** prof. Federico Pedersini (https://homes.di.unimi.it/pedersini/AE-INF.html)
- **Docente laboratorio:** Matteo Re (https://homes.di.unimi.it/re/arch1-lab-2015-2016.html)
- **Sito laboratorio turno 2**: (http://basilico.di.unimi.it/doku.php?id=pub:arch1-lab-2015-2016)

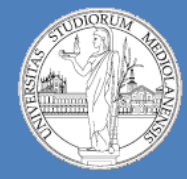

10

**Laboratorio – linea 2 (G-Z)**

## Simulazione CPU – 1 (componenti fondamentali)

Register File ALU **Memoria** 

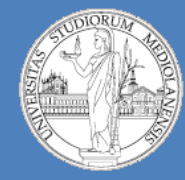

10

**Laboratorio – linea 2 (G-Z)**

## Memoria

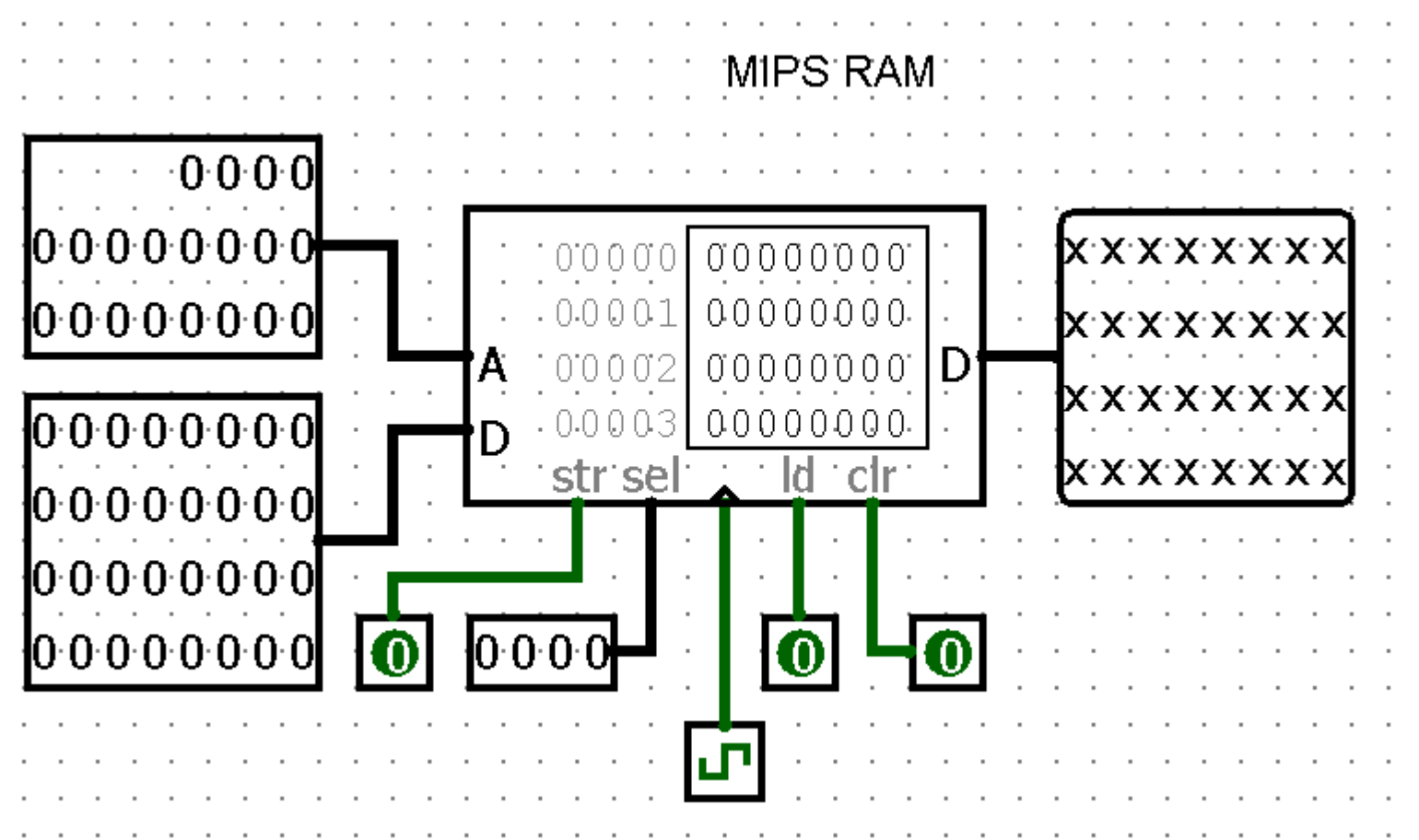

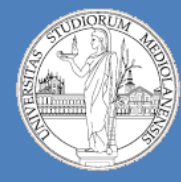

10

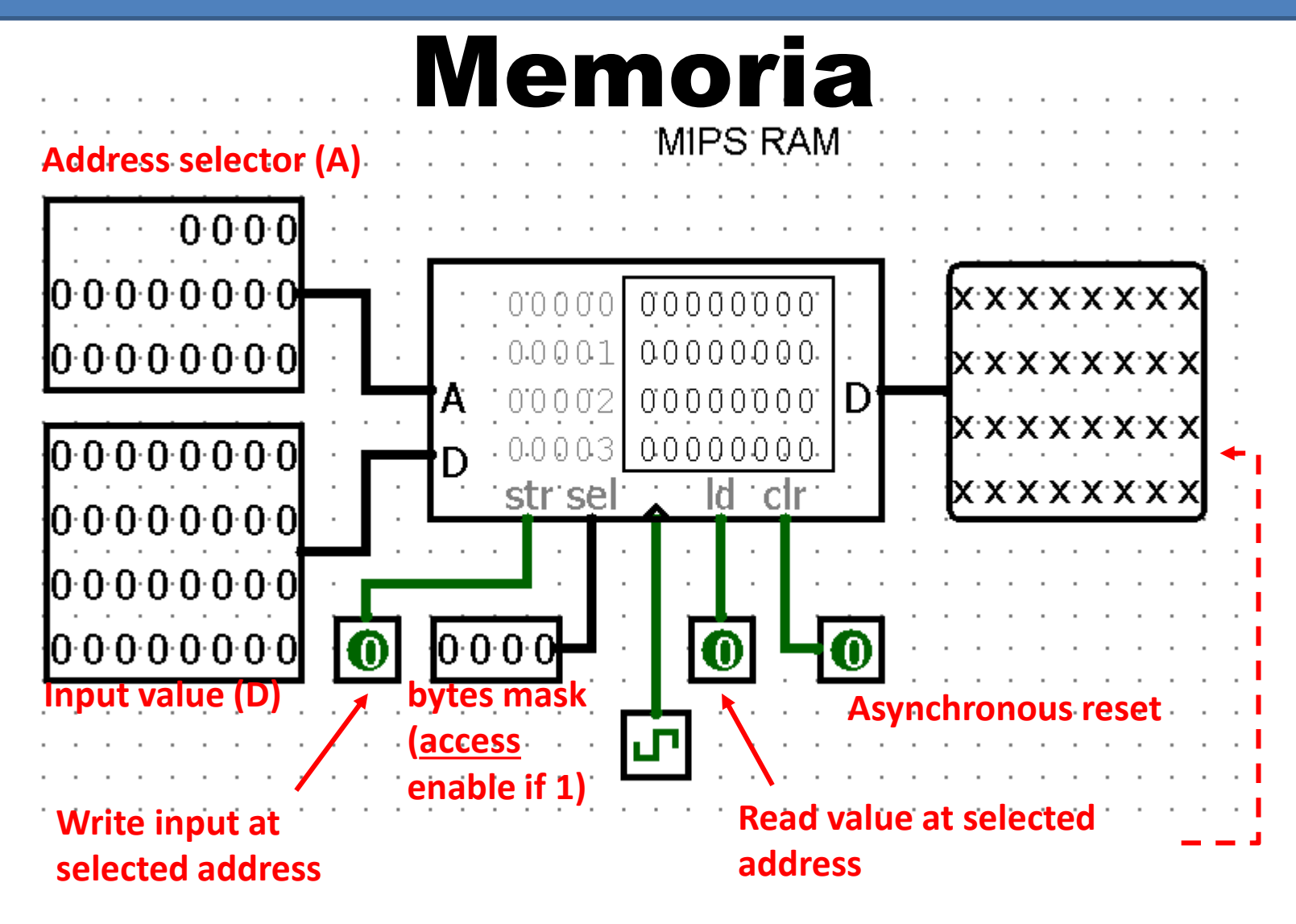

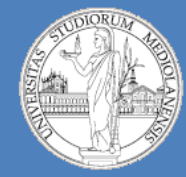

10

**Laboratorio – linea 2 (G-Z)**

# Register File

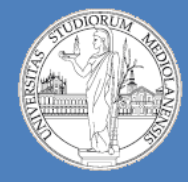

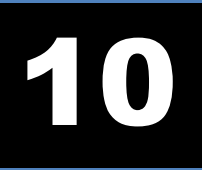

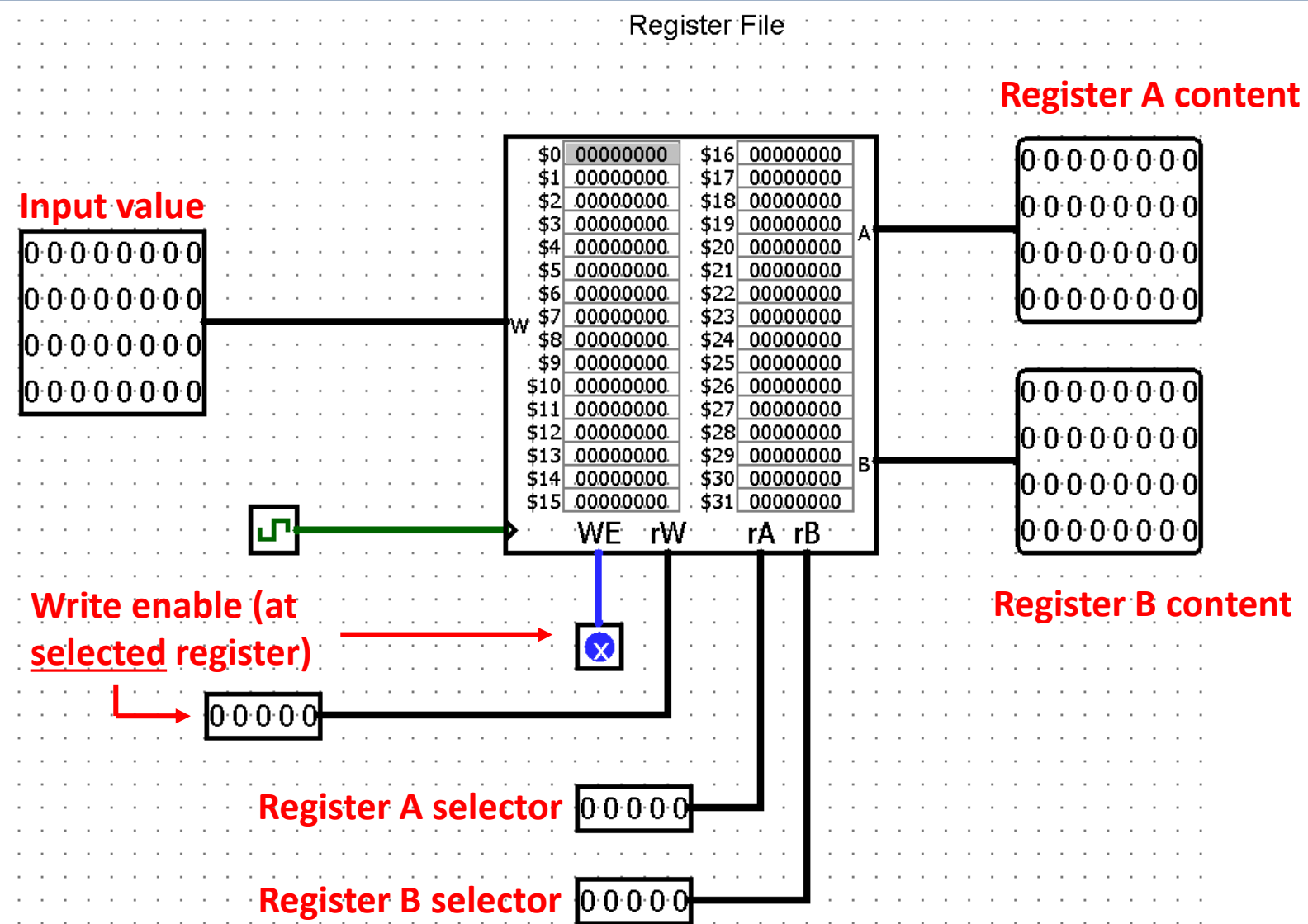

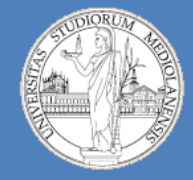

**Laboratorio – linea 2 (G-Z)**

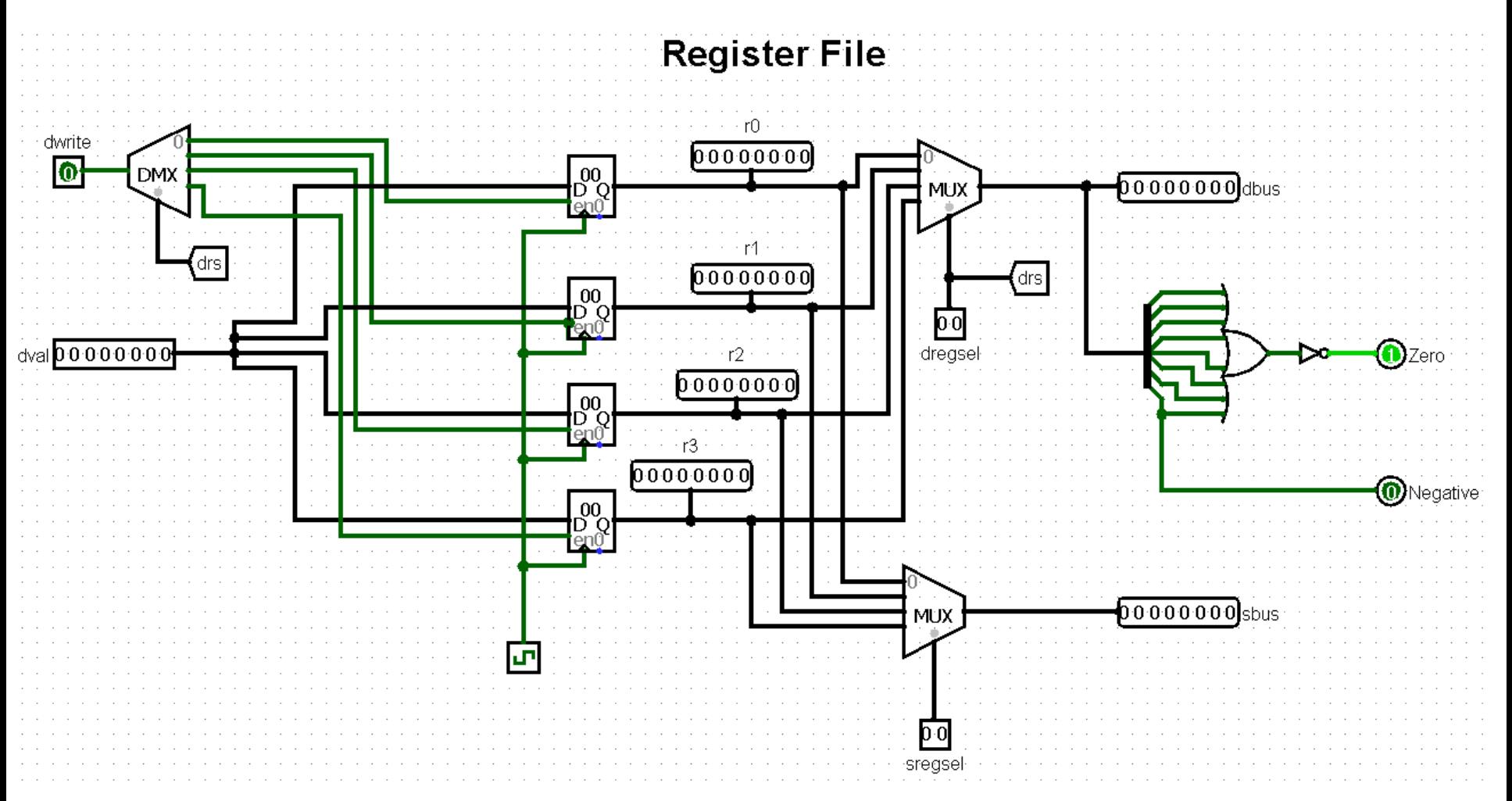

**Implementazione mediante componenti libreria standard Logisim**

10

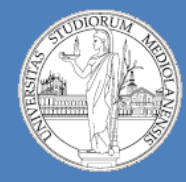

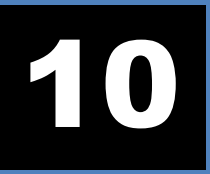

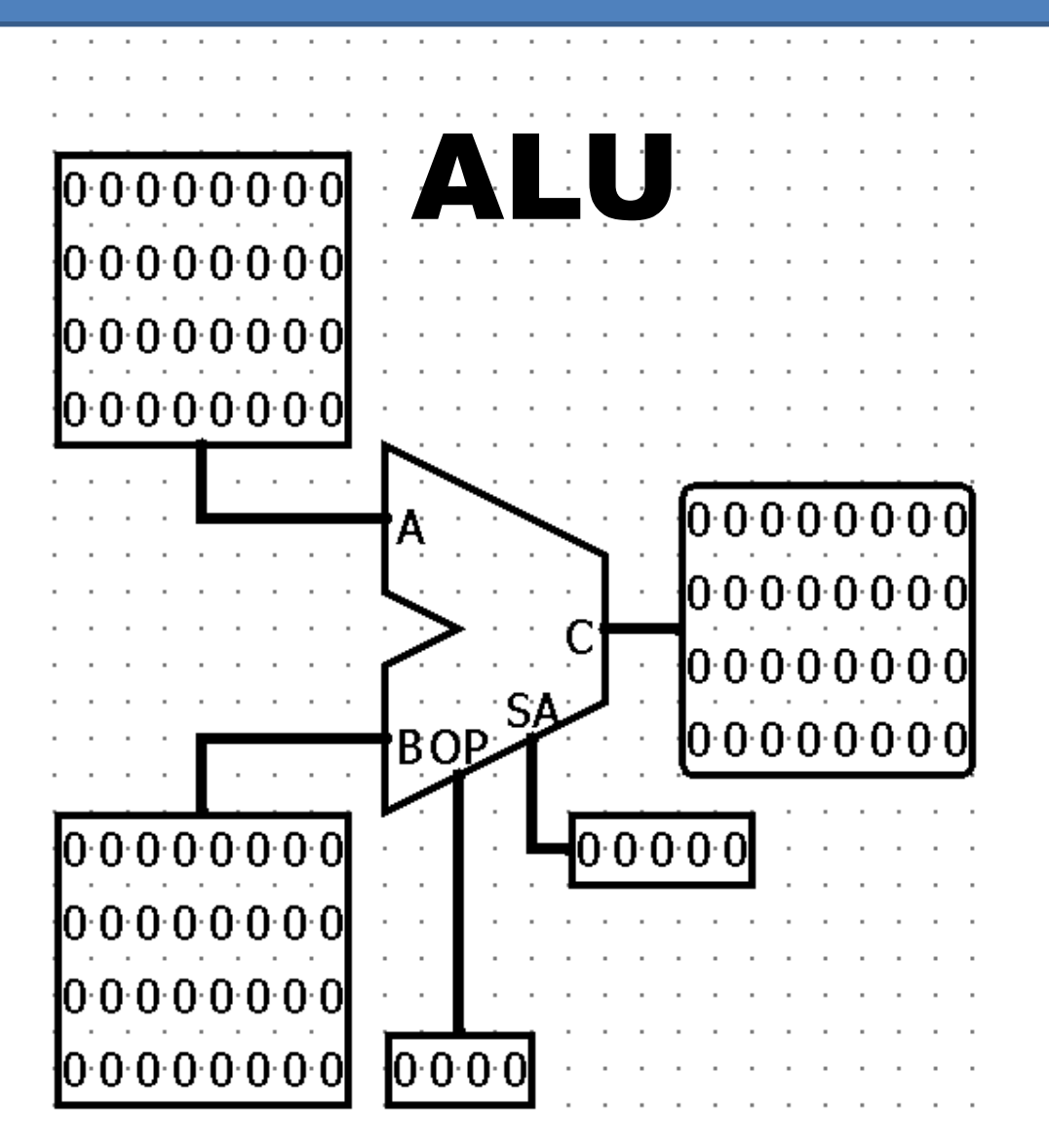

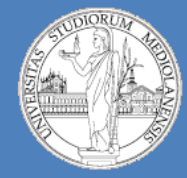

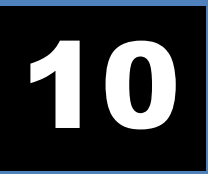

9

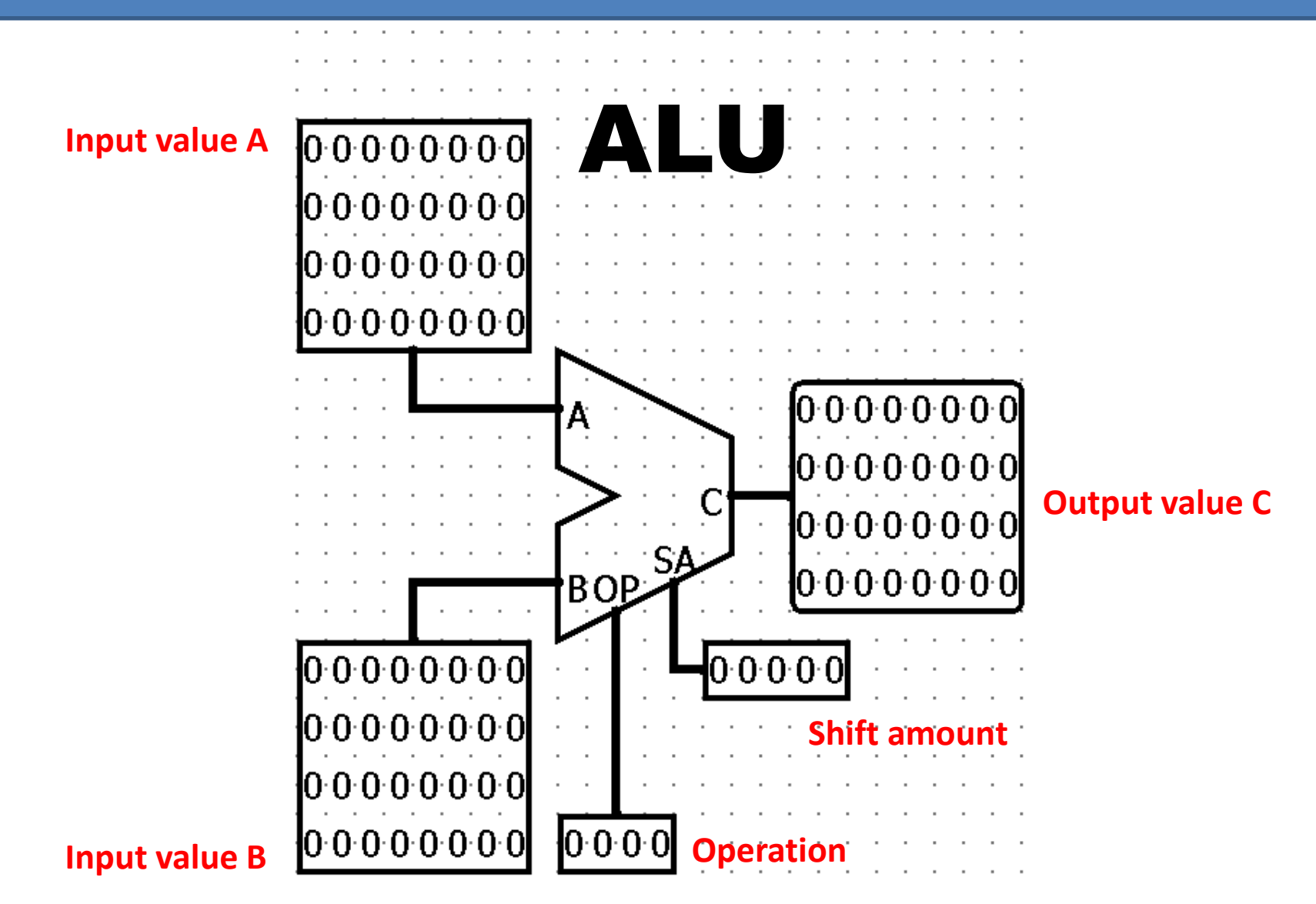

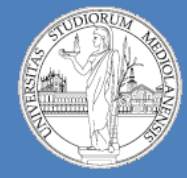

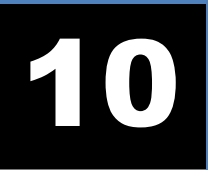

**Laboratorio – linea 2 (G-Z)**

#### **MIPS ALU.** Computes a result as follows:

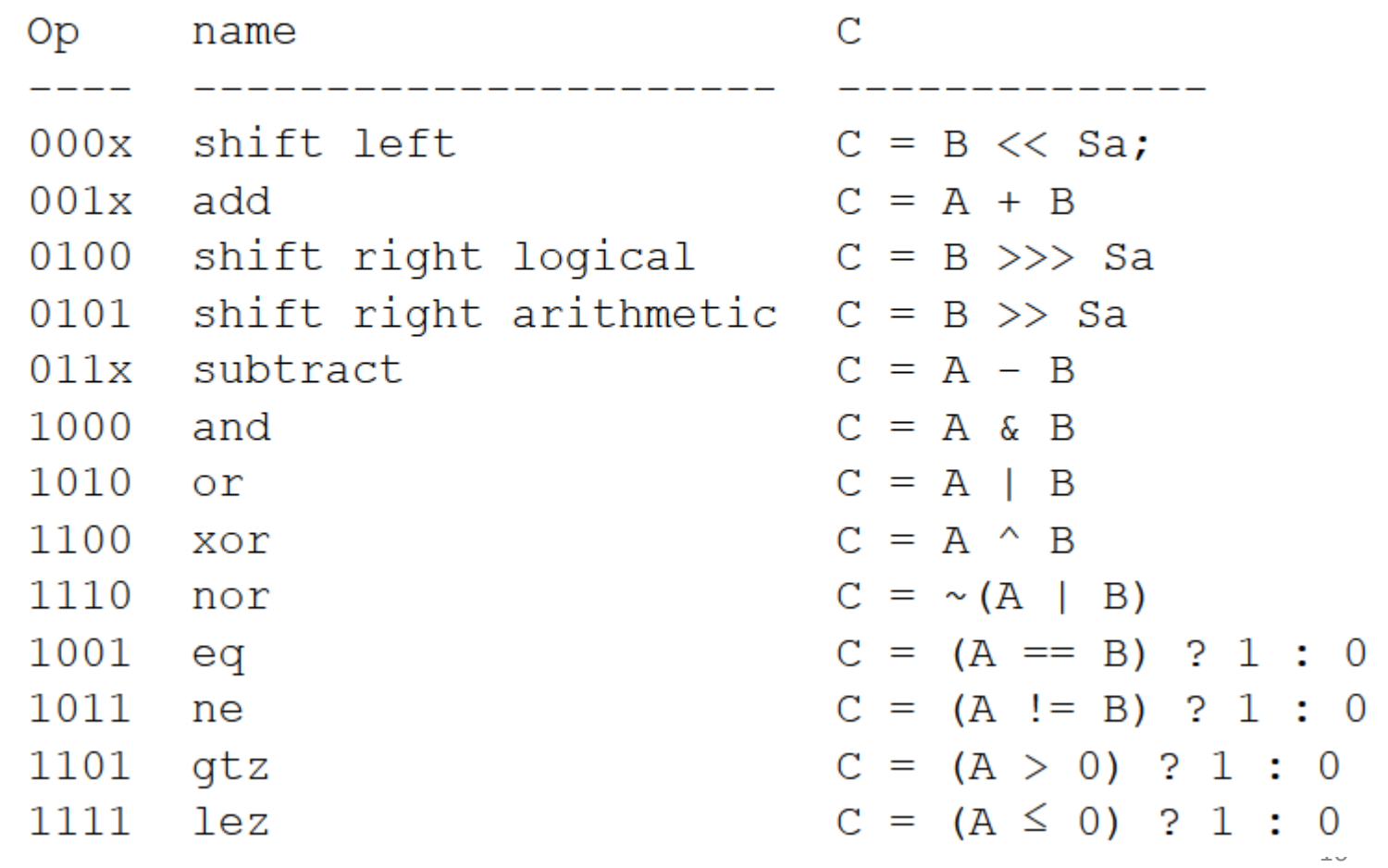

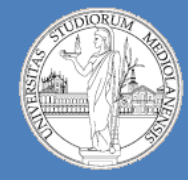

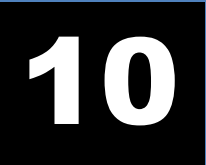

**Laboratorio – linea 2 (G-Z)**

## Esercizio teoria:

Si traduca il seguente frammento di codice assembly MIPS in linguaggio macchina in formato esadecimale calcolando prima i valori esadecimali Loc1 e Loc2 che permettono di saltare esattamente all'indirizzo indicato nel commento corrispondente.

0xA00: bne \$10, \$11, Loc1 #salta a: 0x19B8 j Loc2 #salta a: 0x01234560